**Управление образования администрации Лукояновского муниципального районаНижегородской области Муниципальное бюджетное общеобразовательное учреждение Разинская средняя школа Центр образования цифрового и гуманитарного профилей «Точка роста»**

**Принята на педагогическом совете от «\_\_\_»\_\_\_\_\_\_\_\_20\_\_\_г. Протокол№\_\_** ТОЧКА

**Утверждена Приказ № \_\_\_**  $\overline{\text{or}} \ll \rightarrow$  20 г. **\_\_\_\_\_\_\_\_\_\_\_\_Т.В.Вострякова** Digitally signed by Вострякова Татьяна Васильевна DN: C=RU, S=Нижегородская  $\mathsf{O}$ = СРЕДНЯЯ ШКОЛА,  $=02477330950,$ ИНН=522101065526, E=vostriackova@yandex.ru,  $G_{\pm}$  вна, в  $G_{\pm}$ 

**ДОПОЛНИТЕЛЬНАЯ ОБЩЕОБРАЗОВАТЕЛЬНАЯ (ОБЩЕРАЗВИВАЮЩАЯ) ПРОГРАММА**

D

ФЕДЕРАЛЬНАЯ СЕТЬ ЦЕНТРОВ ОБРАЗОВАНИЯ ЦИФРОВОГО И ГУМАНИТАРНОГО ПРОФИЛЕЙ

**«Компьютерная грамотность и основы программирования»** *Направленность*: техническая

*Уровень программы: базовый Возраст учащихся*: 8-10 лет *Срок реализации*: 1 год (34 часа)

> **Составитель: Овчинникова Ольга Владимировна педагог дополнительного образования**

**р.п. им. Степана Разина – 2023 г.**

#### **ПОЯСНИТЕЛЬНАЯЗАПИСКА**

Современный мир предъявляет новые требования к молодому поколению, вступающему в жизнь, так как будущее сегодняшних детей – это информационное общество. Психологическая готовность к жизни в мире информационных технологий (ИТ) необходима каждому человеку.

Информатизация школьного образования открывает новые возможности для развития методов и организационных форм воспитания и обучения детей. В современных условиях родители и учителя должны быть готовы к тому, что в школе ребенок столкнется с применением ИТ. Поэтому необходимо готовить школьников к взаимодействию с цифровым миром.

Для успешного обучения в школе важен не столько набор знаний, сколько развитое мышление, умение получать знания, использовать имеющиеся навыки для решения различных учебных задач. Большие возможности при этом открываются при работе с компьютером.

*Направленность* Программы—техническая. Она заключается в формировании первоначальных представлений об информации ее свойствах, развитии навыка работы с информацией, взаимодействии с цифровыми продуктами, развитии аналитического и творческого мышления. А также формировании первоначальных представлений об основах программирования при помощи среды визуального программирования Scratch, развитие алгоритмического и логического мышления.

Создание мультимедийных объектов в таких инструментах, как Paint и PowerPoint развивает интерес школьника к ИТ. Работа с текстовыми документами поможет развить аналитическое и критическое мышление, ученик научится выделять общее из частного. Умение работать с информацией поможет развить познавательную активность, исследовательские и прикладные способности, а также является хорошим подспорьем для достижения новых успехов в обучении в школе.

Техническое и творческое программирование у учеников начальных и средних классов через компьютерные приложения, формирует у них первичные представления об азах программирования, умения составлять план деятельности, развивает познавательную активность, исследовательские и прикладные способности.

Детское творчество с использованием программирования является одним из способов формирования устойчивого интереса к технической области деятельности, а также стимулирует рационализаторские, изобретательские способности.

**Актуальность программы.** Компьютерное обучение — это новый способ обучения, одной из разновидностей которого можно считать использование обучающих игровых программ и приложений. Ребенок овладевает новыми инструментами, что позволяет более эффективно и просто получать и обрабатывать информацию, а также открывает новые возможности для развития творческого потенциала.

Использование компьютерных технологий в работе с детьми эффективно решает образовательные задачи, которые способствуют повышению мотивации ученика. Актуальность Программы заключается в:

- Востребованности развития широкого кругозора школьников 3–4 классов;
- Развитии творчества мышления через создание своих собственных мультимедийных объектов.

- Формировании и развитии навыков начального программирования в условиях модернизации образования;

- Развитии логического мышления, творчества через проектную деятельность.
- Формировании и развитии эмпатиии командной работы, важных

составляющих гибких навыков будущего.

**Новизна Программы** заключается в технической направленности обучения, которое базируется на новых ИТ, что способствует развитию информационной культуры.

Во время обучения школьники познакомятся с широким кругом цифровых

продуктов, которые помогут им лучше справляться со школьными задачами, усилят потенциал для творческого развития и помогут начать ориентироваться в цифровом мире.

Авторское воплощение замысла заключается в том, что ученик открывает для себя мир ИТ при помощи новых инструментов, которые помогут ему реализовать творческий потенциал, а также развить навык взаимодействия с компьютером. Все это проходит в увлекательном формате с использованием учебно-методического комплекса. Вместе с учителем ученики решают различные задачи. Таким образом, ученик развивает логическое и алгоритмическое мышление, а также изучает основы программирования в свободной виртуальной среде Scratch Эволюция компьютеров и программного обеспечения привела к достаточной простоте их освоения самыми неподготовленными пользователями, в том числе школьниками начальных и средних классов.

# **Цели программы:**

1. Развить у школьников 3–4 классов интерес к компьютеру, направить его в полезное русло во время занятий.

2. Познакомить учеников с интерактивной средой программирования Scratch, ввести основные понятия для работы с алгоритмами во время занятий.

# **Задачи:**

1. Познакомить с основами устройства персонального компьютера.

2. Сформировать и развить навык работы в ОС Windows.

3. Познакомить с разными видами информации(текстовая, графическая).

4. Познакомитьсинструментамидляработысинформацией(Paint,Блокнот,W ord, PowerPoint).

5. Сформировать и развить навык создания текстового документа (структура и форматирование).

6. Сформировать и развить навык создания мультимедийных объектов.

7. Рассмотреть этапы создания презентации(планирование и разработка).

8. Познакомить с основами программирования (исполнитель, алгоритм, программа, цикл и др.).

9. Познакомить с виртуальной средой программирования через приложение Scratch (среда свободного программирования).

**Объем программы:** программа рассчитана на один год обучения. На реализацию курса отводится 34 часа.

**Режим занятий:** занятия проходят 1 раз в неделю и длятся40 минут

Дети занимаются в классе с учителем (групповая форма занятий).

**Основные формы работы на занятии:** индивидуальные, групповые и коллективные (игровая деятельность).

**Структура занятия** включает в себя изучение теоретических моментов в игровой форме с дальнейшей тренировкой полученных навыков на практике.

# **Планируемые результаты освоения обучающимися**

# **дополнительной общеобразовательной общеразвивающей программы Личностные результаты освоения программы курса.**

Формирование установки на безопасный, здоровый образ жизни, наличие

мотивации к творческому труду, работе на результат. Воспитание потребности в сотрудничестве, взаимодействии со сверстниками и взрослыми, умения подчинять свои интересы определенным правилам.

Развитие личной ответственности за свои поступки, в том числе в информационной деятельности, на основе представлений о нравственных нормах, социальной справедливости и свободе.

Формирование и развитие навыков самостоятельной работы, самообучения и

самоконтроля.

#### Формирование эстетических потребностей, ценностей и чувств.

#### **Метапредметные результаты освоения программы курса.**

Формирование и развитие алгоритмического и логического мышления. Развитие познавательного интереса, навыка планирования, способностей к рефлексии и самооценке. Освоение способов решения проблем творческого и поискового характера. Овладение логическими действиями сравнения, анализа, синтеза, обобщения, классификации, установление аналогий и причинно-следственных связей, построение рассуждений.

Расширение кругозора, развитие памяти, внимания, творческого воображения, абстрактно-логического мышления. Формирование у детей постоянного стремления к развитию профессиональных способностей и совершенствованию мастерства. Пробуждение интереса учащихся, реализовать их смелые замыслы, нестандартное видение предмета. Формирование информационной культуры.

Совершенствование диалогической речи: уметь слушать собеседника, понимать вопросы, смысл знаний, уметь задавать вопросы, отвечать на них.

Определение общей цели и путей ее достижения; умение договариваться о распределении функций и ролей в совместной деятельности; осуществление взаимного контроля в совместной деятельности, адекватное оценивание собственного поведения и поведения окружающих.

#### **Предметные результаты освоения программы курса.**

Знакомство с устройством персонального компьютера, его аппаратной и программной частью.

Формирование представления о многообразии и назначении операционных систем. Развитие навыка работы с интерфейсом ОС Windows.

Знакомство с разными видами информации (текстовая, графическая) и

инструментами для работы с ней (Paint, Блокнот, Word, PowerPoint).

Формирование и развитие навыка создания мультимедийных объектов, текстовых документов и презентаций.

Знакомство с основами программирования (исполнитель, алгоритм, программа, цикл и др.).

Формирование и развитие навыка составления блок-схем линейных, условных и циклических алгоритмов.

Знакомство с виртуальной средой программирования через приложение Scratch.

Формирование и развитие навыка создания простых мультфильмов и игр при помощи визуальной среды программирования Scratch.

# **Содержание дополнительной общеобразовательной общеразвивающей программы «Компьютерная грамотность и основы программирования»**

Программой предусматривается 34 занятия, которые разделены на четыре тематических модуля: «Введение в ИКТ», «Устройство компьютера», «Редактор презентаций», «Алгоритмы. Введение». Ha каждом из занятий формируется и отрабатывается конкретный навык, связанный с одной из тем модуля.

В модуле «Введение в ИКТ» основной упор занятий делается на освоение компьютера и формирование навыков его использования. Вмодуле «Устройство компьютера» ученики изучают принципы работы основных частей компьютера, знакомятся с его аппаратной частью. А также знакомятся с ОС Windows.

В модуле «Редактор презентаций» основной упор делается на формирование навыка создания презентаций. Ученики узнают структуру стандартной презентации, какую информацию содержит слайд, учатся оформлять презентацию.

В модуле «Алгоритмы. Введение» ученики изучают базовые понятия программирования, знакомятся с линейными, условными и циклическими алгоритмами,

учатся записывать их при помощи блок-схем. Формируют навык работы в среде визуального программирования Scratch, учатся писать скрипты для простых мультфильмов и игр, применяют полученные знания про алгоритмы для реализации творческих проектов и идей.

Программа подходит для учеников 3–4 классов. Это обеспечивается использованием на занятиях материалов в доступном изложении и гибкоформируемых заданий на платформе, состоящих из основных и дополнительных, что позволяет построить программу для каждой возрастной группы детей.

#### **К концу учебного года дети:**

Познакомятся с программами:Google Chrome, Paint, Блокнот, Word, Power Point, Scratch;

Изучат термины: информатика, информация, компьютер, виды компьютеров (настольный компьютер, игровая приставка, планшетный компьютер, смартфон), составные части компьютера (системный блок, периферийные устройства, устройства ввода, устройства вывода), операционная система, проводник, меню, файлы, папки, программы, текстовый редактор, графический редактор, презентация, слайд, оформление, язык программирования, визуальный язык программирования, скрипт, команда, блоксхема, алгоритм, линейный алгоритм, алгоритм с условием, циклический алгоритм;

Будут уметь:

- Отличать один вид информации от другого и понимать, какой вид информации для каких целей использовать;

- Взаимодействовать с компьютером, создавать текстовые и мультимедийные документы;

- Использовать графические инструменты:«Овал»,«Прямоугольник», «Треугольник»,«Заливка»;

- работать с графическими инструментами: «Кисть» трех видов, «Текст», «Ластик»;

- работать с основными инструментами главного меню;

- использовать инструменты для форматирования текста: изменять шрифт, размер шрифта, толщину символов;

- выполнять базовые действия в ОС Windows;
- отличать устройства ввода, от устройств вывода;
- создавать продуманные презентации с четкой структурой и содержанием в Power Point;
- строить логическую цепь рассуждений. Управлять своей деятельностью;
- составлять линейные алгоритмы для решения конкретной задачи;

- читать и составлять блок-схемы, в том числе, с циклическим алгоритмом;

- решать определенные логические и алгоритмические задачи;

- использовать среду визуального программирования Scratch (работать со спрайтами, фонами, костюмами, создает простейшие скрипты);

- использовать: использовать команды поворота, составлять алгоритмы реализующие передвижение по направлению, менять направление передвижения с помощью поворотов;

- самостоятельно реализовать групповые индивидуальные проекты.

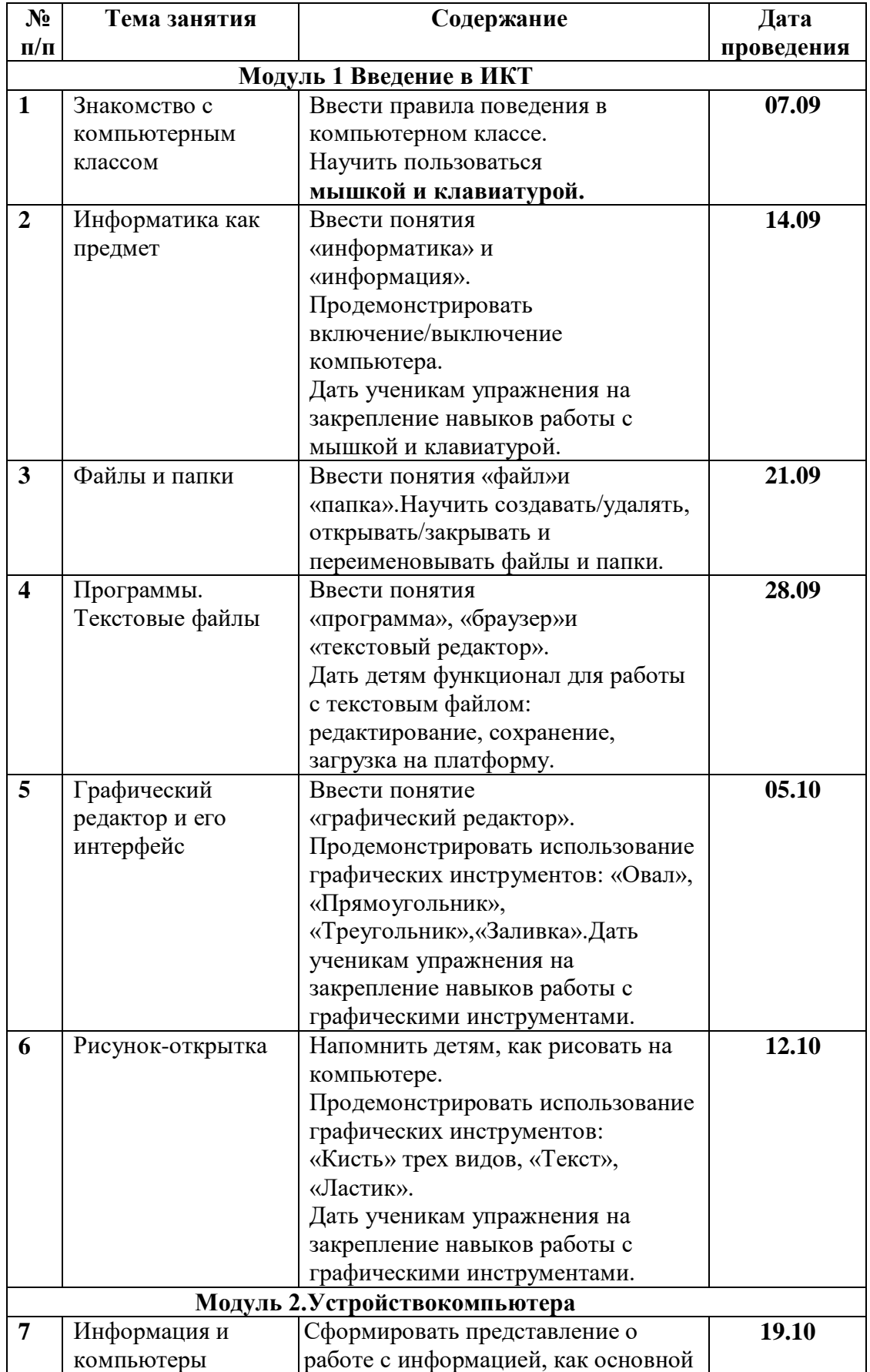

# **Календарно-тематическое планирование 3 класс**

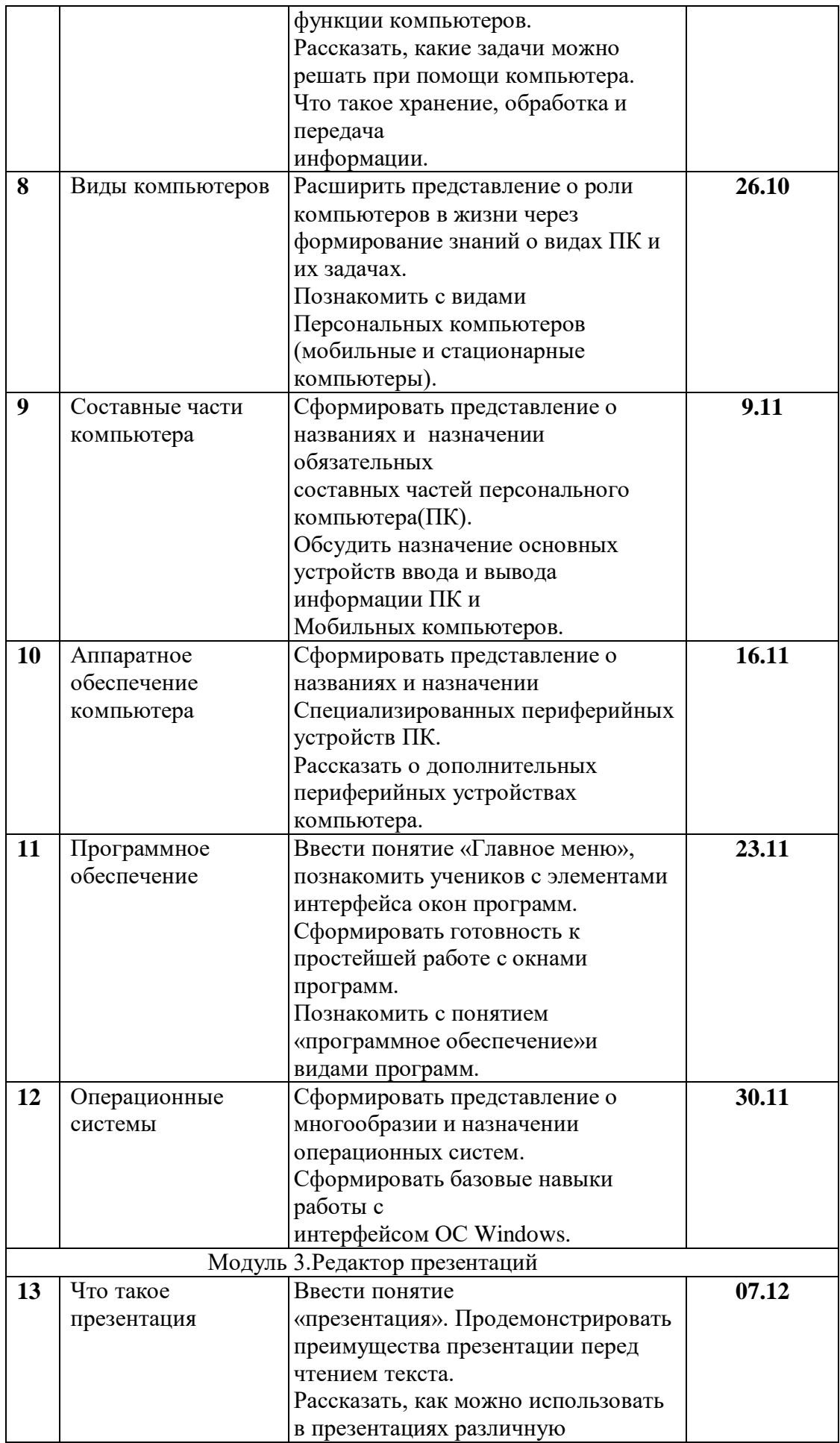

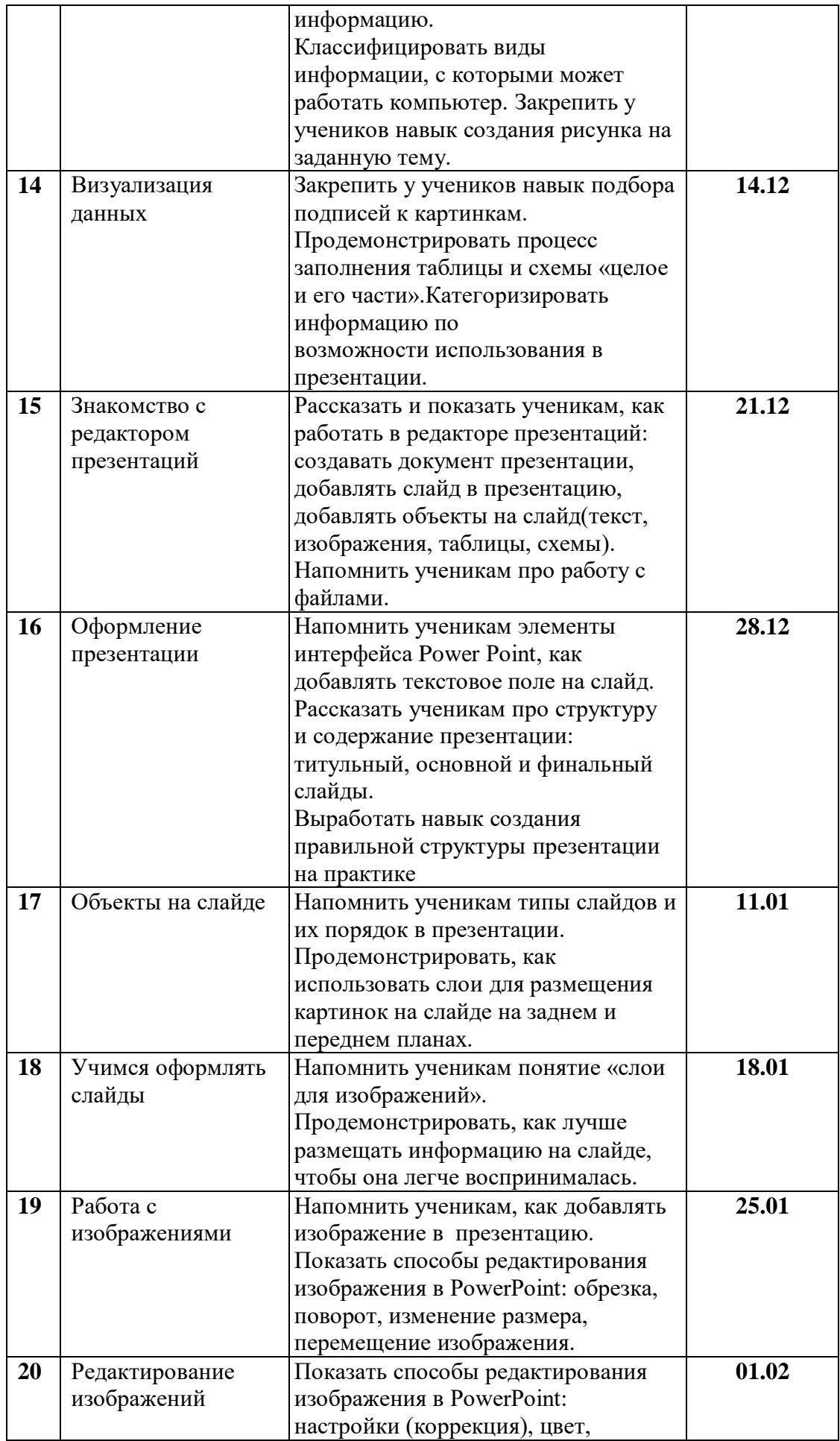

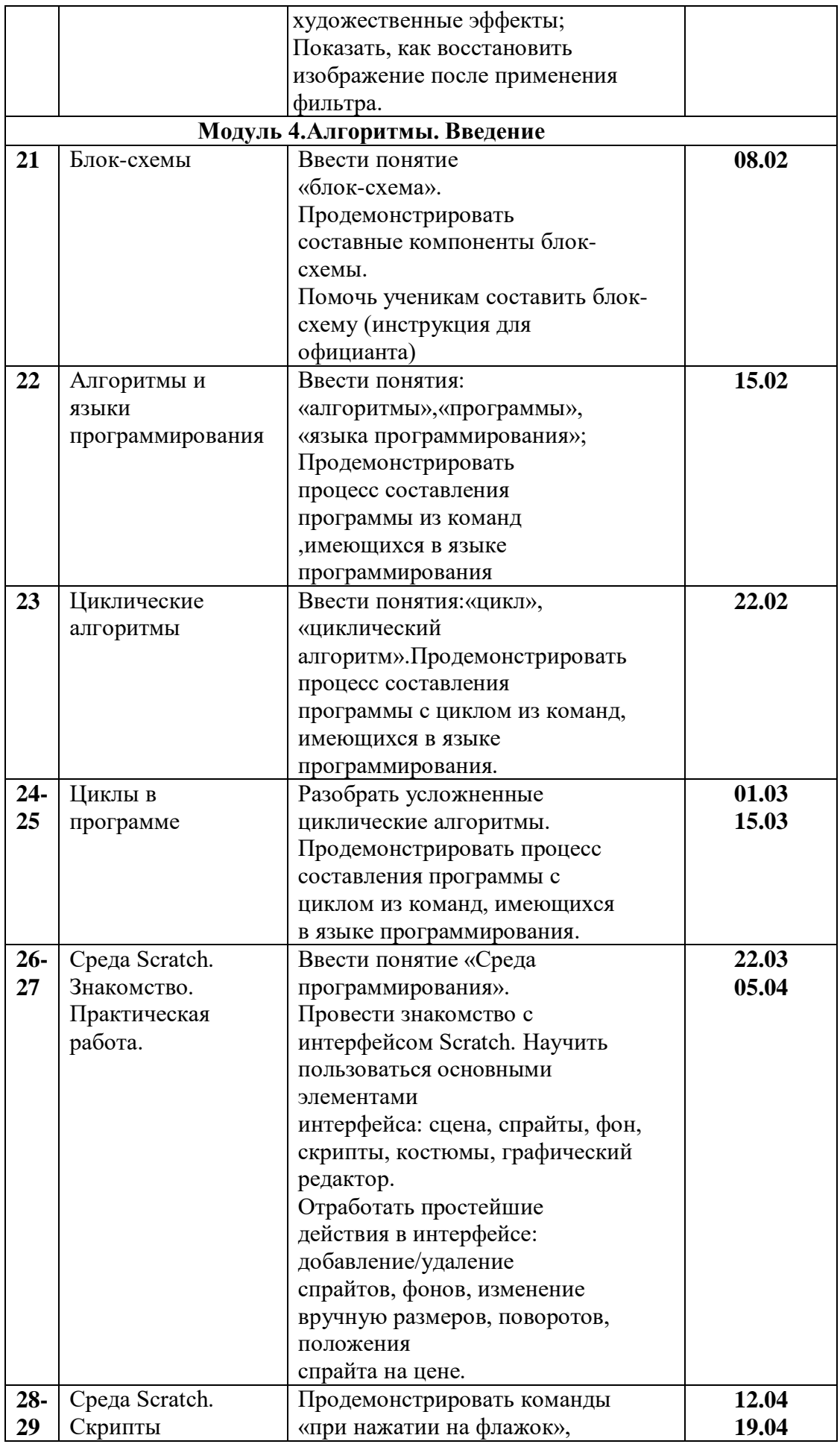

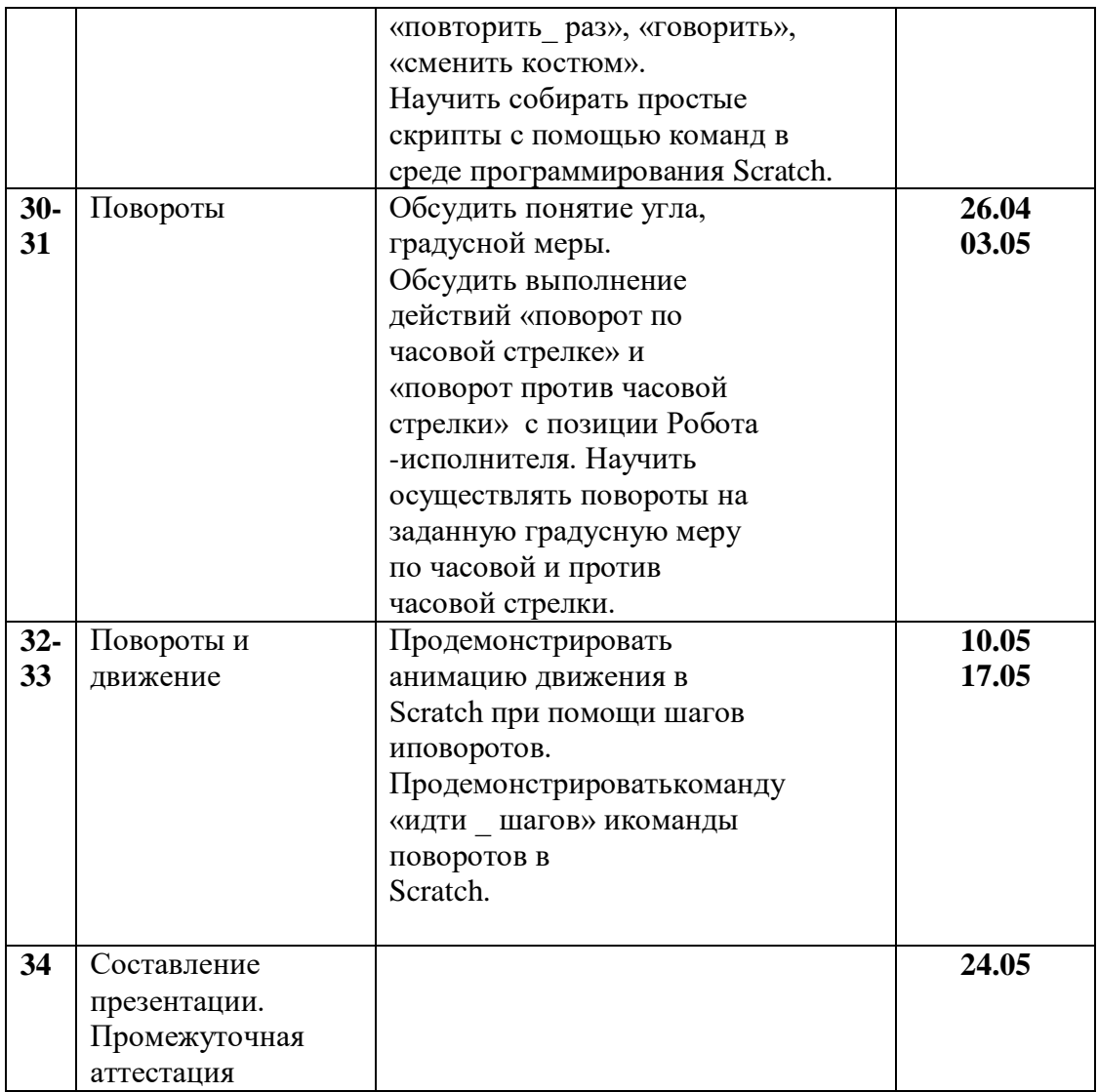

# **Календарно-тематическое планирование 4 класс**

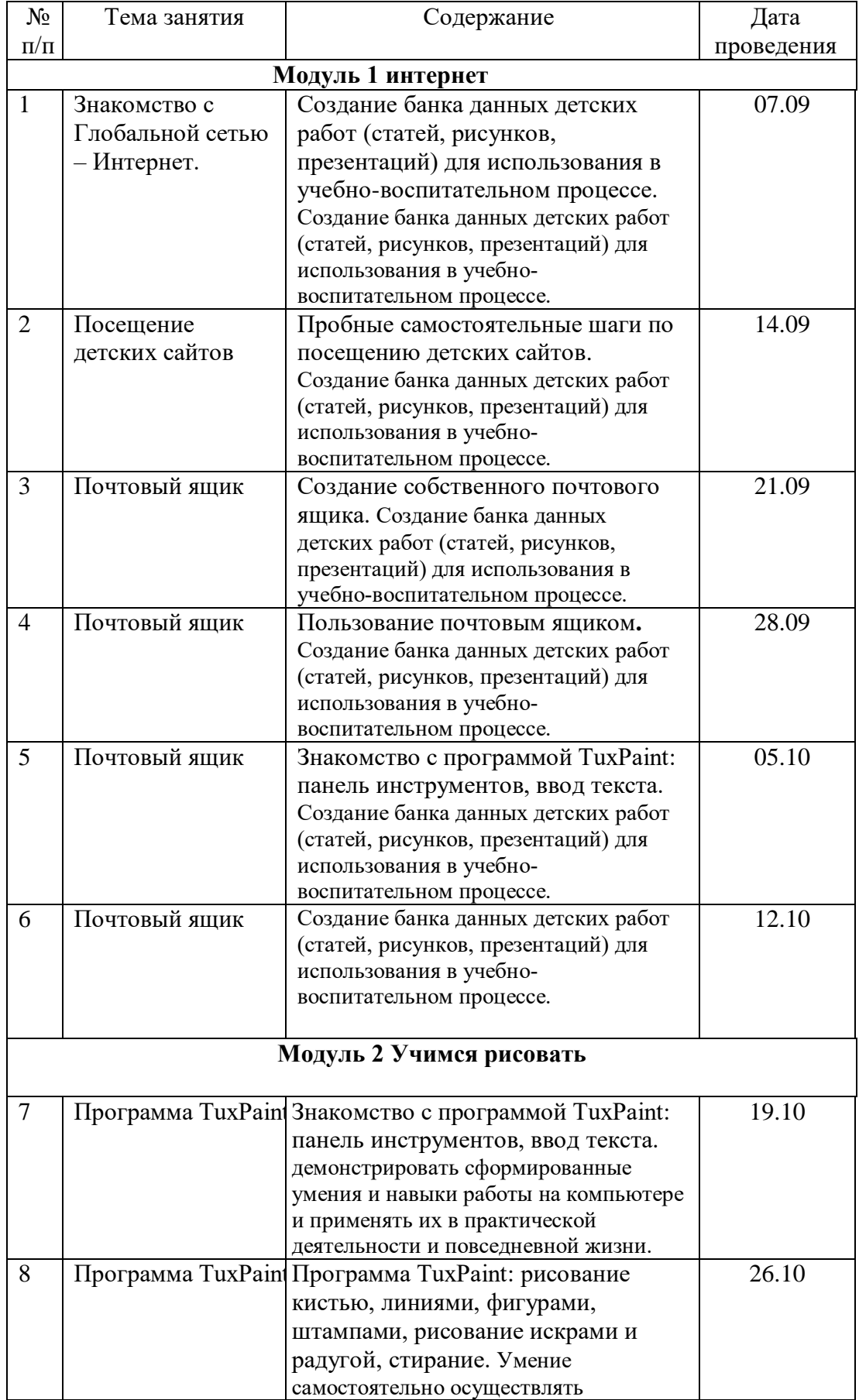

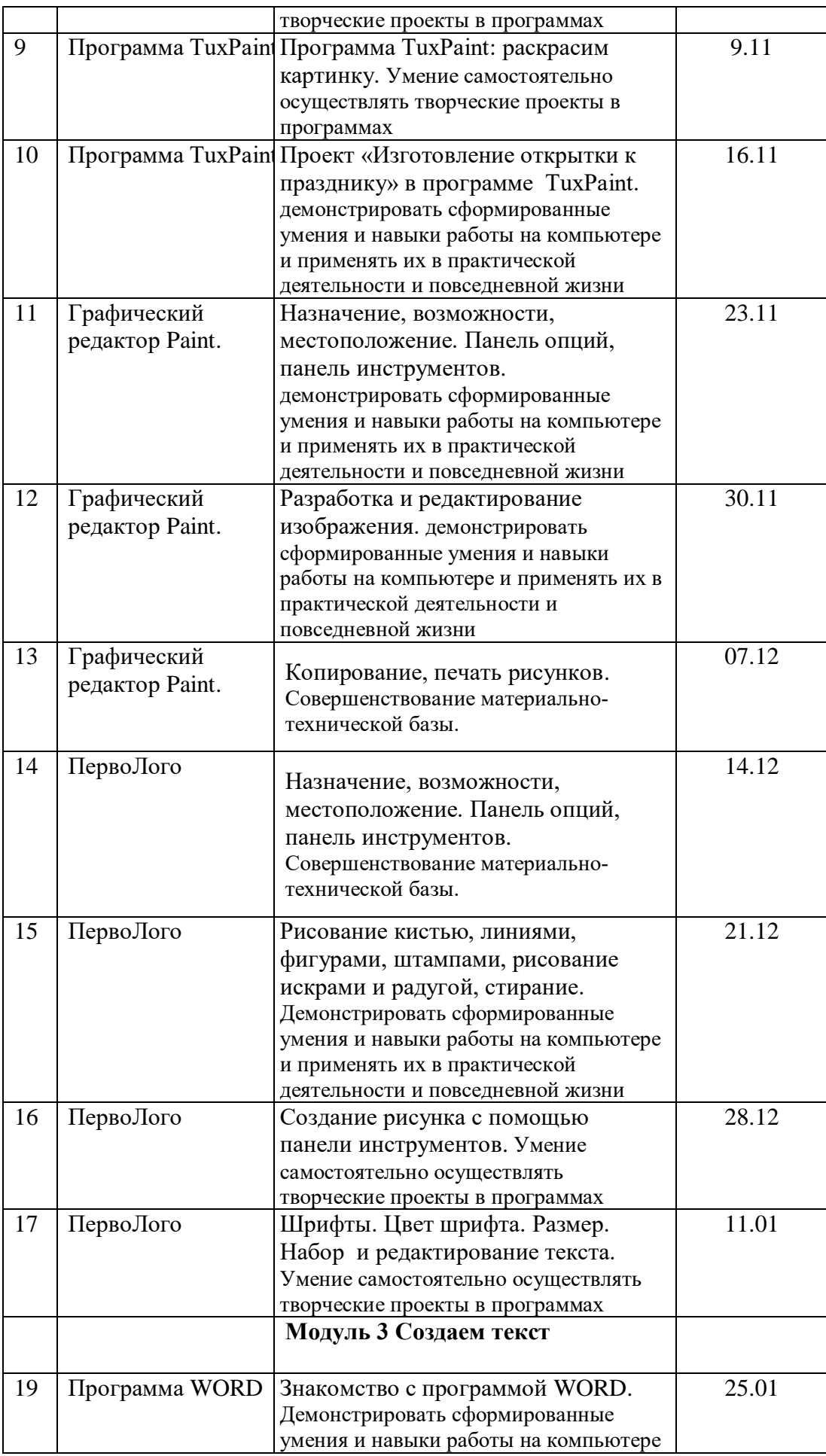

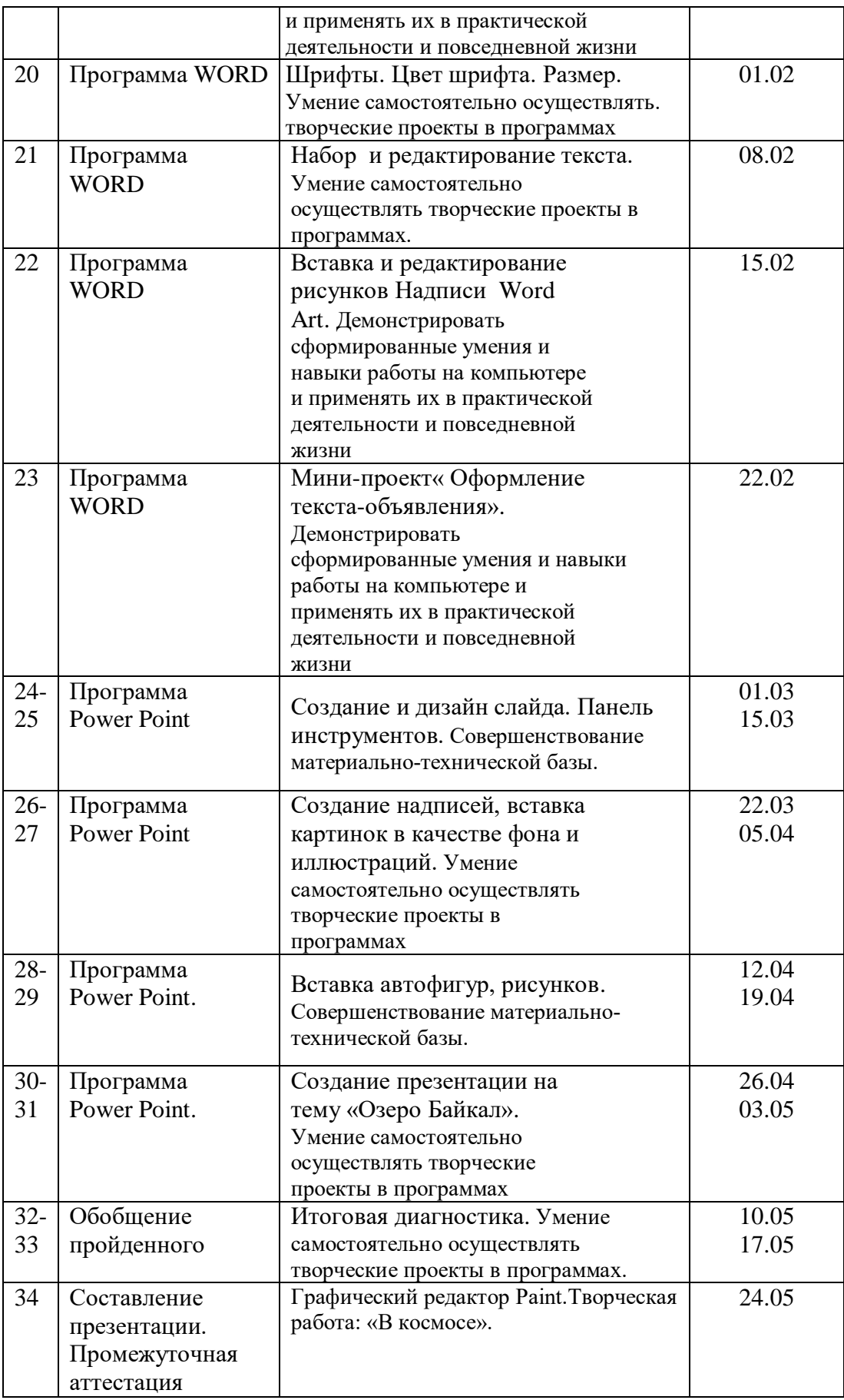

# **Ресурсное обеспечение**

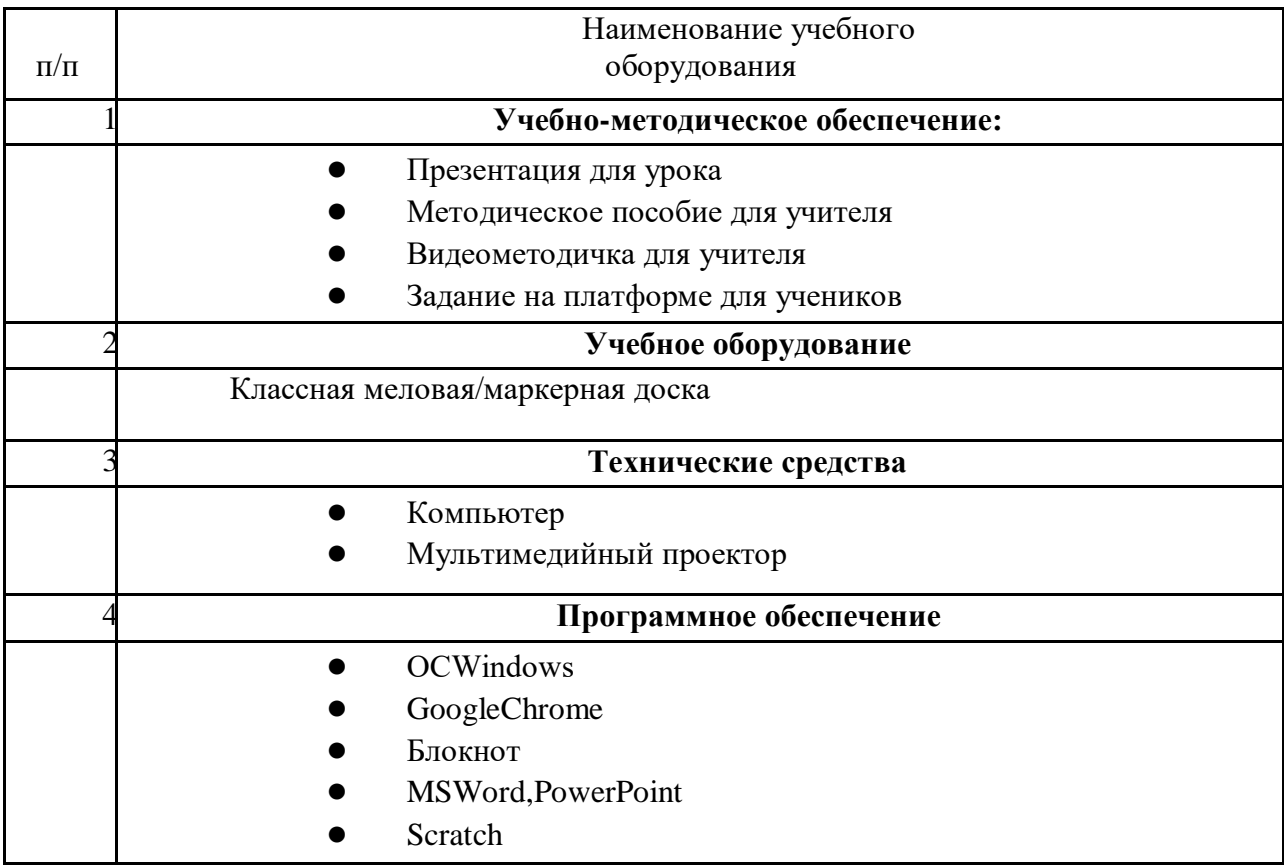

#### **Список литературы**

Основная литература:

1. Вордерман К., Вудкок Д., Макаманус Ш. Программирование для детей. Иллюстрированное руководство по языкам Scratch и Python. — М.:МИФ,2017. — 224 с.

2. ГоликовД.Scratch для юных программистов.—БХВ-Петербург,2017. —192с.

3. ГромыкоЮ.В. Мыследеятельностная педагогика:

теоретико-практическое руководство по освоению высших образцов педагогического искусства / Ю.В. Громыко. — Минск: Технопринт,2000.—376 с.

4. Лемов Д. Мастерство учителя. Проверенные методики

выдающихся преподавателей / Дуг Лемов; пер. с англ. О. Медведь. — М.: Манн,ИвановиФербер, 2014.—416 с.

5. Маржи М. Scratch для детей. Самоучитель по программированию. —М.:МИФ, 2018. —288 с.

6. Асмолов А.Г. Как проектировать универсальные учебные действия / А.Г.Асмоловидр.—Москва:Просвещение,2011.—152с.

7. Воронцов А.Б. Проектные задачи в начальной школе / А.Б. Воронцов идр.—Москва:Просвещение, 2011.—176с.

8. Поливанова К.Н. Проектная деятельность школьников : пособие дляучителя/К.Н.Поливанова.—2-еизд.—Москва:Просвещение,2011.

—192с.

9. Саркисян М. Проектная технология на уроках информатики /

М.Саркисян//Информатика и образование.—2009.—№5.—С.12–14.

10. Чумакова И.А., Сафонова В.Т. Проектная задача как способ формирования универсальных учебных действий младших школьников

//Инновации в образовании.—2012.—№2.—С.21–24.

Дополнительная литература:

1. КравцовГ.Г., КравцоваЕ.Е. Психология игры:

культурно-исторический подход.—М.:Левъ,2017.—344с.

2. Сборник проектных задач. Начальная школа. Пособие для учителей общеобразоват. учреждений. В 2 вып. [А.Б. Воронцов, В.М.Заславский, С.В. Клевцова, О.В. Раскина]; под ред. А.Б. Воронцова. —М.:Просвещение, 2011. 80с.